# Mechatronic Engineering

Object Oriented Programing and Software Engineering Laboratory instruction 15 C++ introduction

AGH Kraków, 2020

Materials created for educational purposes.

Dedicated for students attending Software Engineering course.

Author would apreaciate any feedback regarding errors of any kind found in the instruction script.

Please report those to the following email address: danielt@agh.edu.pl

## Contents

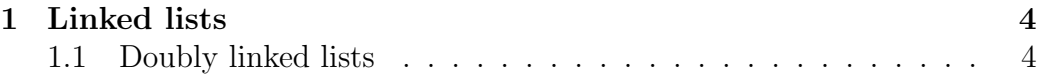

## <span id="page-3-0"></span>1 Linked lists

Linked list is a dynamic structure of objects (data). This allows one to freely change its size while the program is running. The only limitation is computer memory. List is made up of connected elements. There are two types of lists:

- Singly linked lists,
- Doubly linked lists.

#### <span id="page-3-1"></span>1.1 Doubly linked lists

Each element of the doubly linked list is connected to the next and previous element. This type of list can be passed in both directions - from the first element (head) to the last (tail) or from the last to the first. More importantly, the two-way list allows one to go back inside it. The operation diagram is presented in figure [1.](#page-3-2)

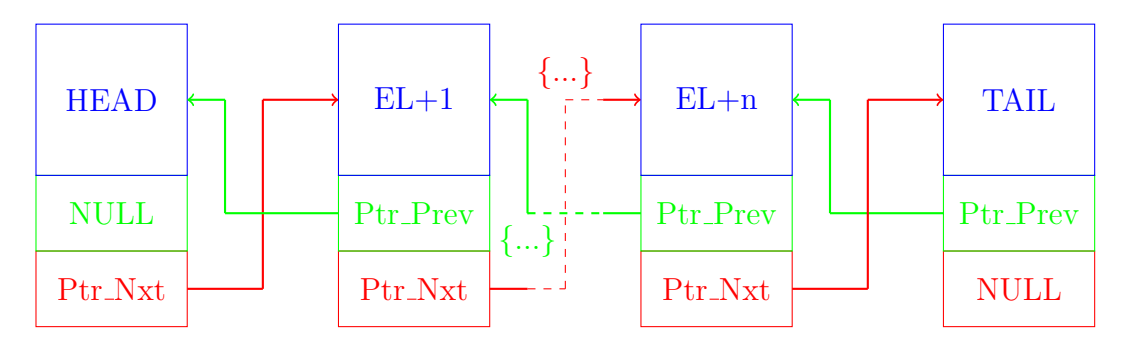

<span id="page-3-2"></span>Figure 1: Doubly linked list schematic

#### Example [1]:

```
1 #include<iostream>
2 #include<cstdio>
3 #include<cstdlib>
4 /*
5 * Node Declaration
6 */
7
8 using namespace std;
9
10 struct node
11 \t 1
```

```
12 int info;
13 struct node *next;
14 struct node *prev;
15 }*start;
16
17 /18 Class Declaration
19 \ast/20
21 class double_llist
22 \frac{1}{2}23 public:
24 void create_list(int value);
25 void add_begin(int value);
26 void add_after(int value, int position);
27 void delete_element(int value);
28 void search_element(int value);
29 void display_dlist();
30 void count();
31 void reverse();
32 double_llist()
33 \qquad \qquad \qquad34 start = NULL;
35 }
36 };
37
38 /*
39 * Main: Conatins Menu
40 \times/
41 int main()
42 \frac{1}{2}43 int choice, element, position;
44 double_llist dl;
45 while (1)
46 {
47 cout<<endl<<"----------------------------"<<endl;
48 cout<<endl<<"Operations on Doubly linked list"<<endl;
49 cout<<endl<<"-----------------------------"<<endl;
50 cout<<"1.Create Node"<<endl;
51 cout<<"2.Add at begining"<<endl;
52 cout<<"3.Add after position"<<endl;
53 cout<<"4.Delete"<<endl;
54 cout<<"5.Display"<<endl;
```

```
55 cout << "6. Count" << endl;
56 cout<<"7.Reverse"<<endl;
57 cout<<"8.Quit"<<endl;
58 cout<<"Enter your choice : ";
59 cin>>choice;
60 switch ( choice )
61 {
62 case 1:
63 cout<<"Enter the element: ";
64 cin>>element;
65 dl.create_list(element);
66 cout<<endl;
67 break;
68 case 2:
69 cout<<"Enter the element: ";
70 cin>>element;
71 dl.add_begin(element);
72 cout<<endl;
73 break;
74 case 3:
75 cout<<"Enter the element: ";
76 cin>>element;
77 cout<<"Insert Element after postion: ";
78 cin>>position;
79 dl.add_after(element, position);
80 cout<<endl;
81 break;
82 case 4:
83 if (start == NULL)
84 \left\{ \begin{array}{c} \end{array} \right.85 cout<<"List empty, nothing to delete"<<endl;
86 break;
87 }
88 cout<<"Enter the element for deletion: ";
89 cin>>element;
90 dl.delete_element(element);
91 cout<<endl;
92 break;
93 case 5:
94 dl.display_dlist();
95 cout<<endl;
96 break;
97 case 6:
```

```
98 dl.count();
99 break;
100 case 7:
101 if (start == NULL)
102 \qquad \qquad103 cout<<"List empty, nothing to reverse"<<endl;
104 break;
105 }
106 dl.reverse();
107 cout<<endl;
108 break;
109 case 8:
110 exit(1);
111 default:
112 cout<<"Wrong choice"<<endl;
113 }
114 }
115 return 0;
116 }
117
118 /*
119 * Create Double Link List
120 \times l121 void double_llist::create_list(int value)
122 \frac{12}{2}123 struct node *s, *temp;
124 temp = new(struct node);
125 temp->info = value;
126 temp->next = NULL;
127 if (start == NULL)
128 {
129 temp->prev = NULL;
130 start = temp;
131 }
132 else
133 {
134 s = start;
135 while (s->next != NULL)
136 s = s->next;
137 s->next = temp;
138 temp->prev = s;
139 }
140 }
```

```
142 /143 * Insertion at the beginning
144 */
145 void double_llist::add_begin(int value)
146 \quad \{_{147} if (start == NULL)
148 {
149 cout<<"First Create the list."<<endl;
150 return;
151 }
152 struct node *temp;
153 temp = new(struct node);
154 temp->prev = NULL;
155 temp->info = value;
156 temp->next = start;
157 start->prev = temp;
158 start = temp;
159 cout<<"Element Inserted"<<endl;
160 }
161
162 /163 * Insertion of element at a particular position
164 */
165 void double_llist::add_after(int value, int pos)
166 {
167 if (start == NULL)
168 {
169 cout<<"First Create the list."<<endl;
170 return;
171 }
172 struct node *tmp, *q;
173 int i;
174 q = start;
175 for (i = 0; i < pos - 1; i++)176 {
177 q = q->next;
178 if (q == NULL)
179 {
180 cout<<"There are less than ";
181 cout<<pos<<" elements."<<endl;
182 return;
183 }
```
141

```
184 }
185 tmp = new(struct node);186 tmp->info = value;
187 if (q->next == NULL)
188 {
189 q->next = tmp;
190 tmp->next = NULL;
tmp->prev = q;192 }
193 else
194 \, \frac{1}{2}195 tmp->next = q->next;
196 tmp->next->prev = tmp;
197 q->next = tmp;
198 tmp->prev = q;
199 }
200 cout<<"Element Inserted"<<endl;
201 }
202
203 /*
204 * Deletion of element from the list
205 */
206 void double_llist::delete_element(int value)
207 \frac{5}{207}208 struct node *tmp, *q;
209 /*first element deletion*/
_{210} if (start->info == value)
211 \{212 tmp = start;
213 start = start->next;
214 start->prev = NULL;
215 cout<<"Element Deleted"<<endl;
216 free(tmp);
217 return;
218 }
219 q = start;
220 while (q->next->next != NULL)
221 {
222 /*Element deleted in between*/
223 if (q->next->info == value)
224 \left\{ \begin{array}{ccc} 2 & 2 & 4 \end{array} \right\}225 tmp = q->next;
226 q->next = tmp->next;
```

```
227 tmp->next->prev = q;
228 cout<<"Element Deleted"<<endl;
229 free(tmp);
230 return;
231 }
232 q = q->next;
233 }
234 /*last element deleted*/
235 if (q->next->info == value)
236 \sim237 tmp = q->next;
238 free(tmp);
239 q->next = NULL;
240 cout<<"Element Deleted"<<endl;
241 return;
242 }
243 cout<<"Element "<<value<<" not found"<<endl;
244 }
245
246 /*
247 * Display elements of Doubly Link List
248 */
249 void double_llist::display_dlist()
250 \, \text{f}251 struct node *q;
252 if (start == NULL)
253 {
254 cout<<"List empty,nothing to display"<<endl;
255 return;
256 }
257 q = start;
258 cout<<"The Doubly Link List is :"<<endl;
259 while (q != NULL)
260 {
261 cout <<<<r/>q->info<<"<-> <-> ";
262 \t q = q - \text{next};263 }
264 cout<<"NULL"<<endl;
265 }
266
267 /268 * Number of elements in Doubly Link List
269 */
```

```
270 void double_llist::count()
271 \t{}272 struct node *q = start;
273 int cnt = 0;
274 while (q != NULL)
275 \sim 5
276 q = q->next;
277 cnt++;
278 }
279 cout<<"Number of elements are: "<<cnt<<endl;
280 }
281
282 /*
283 * Reverse Doubly Link List
284 */
285 void double_llist::reverse()
286 {
287 struct node *p1, *p2;
288 p1 = start;
289 p2 = p1->next;
290 p1->next = NULL;
p1->prev = p2;292 while (p2 != NULL)
293 {
p2->prev = p2->next;295 p2->next = p1;
p1 = p2;p2 = p2->prev;298 }
299 start = p1;
300 cout<<"List Reversed"<<endl;
301 }
```
## Bibliography

[1] <https://www.sanfoundry.com/cpp-program-implement-doubly-linked-list/>.

#### Task

Based on the informations provided in this manual, please improve the simple RPG caracter creation program.

Program requirements:

1. Implement items into your program. It should be stored inside an additional text file. Every item should have its name and bonus abilities (e.g. Sword od ice, rises strength of the user by 2, adds 5 ice damage in combat; Armor of spikes, reduces by 5 damage taken by the character; Potion of health, replenishes 20 hp) depending on your game mechanics.

2. Add a functionality of item dropping after a monster is slain. Give specyfic items different droprates.

3. Create character inventory with the doubly linked list. Make items stackable if there are couple of thesame type.

4. Add a functionality for equippig items from character inventory.